## **PROCESSO SELETIVO SIMPLIFICADO DE DESIGNAÇÃO TEMPORÁRIA PARA O CARGO DE INSPETOR PENITENCIÁRIO – EDITAL Nº 001/2019**

### CONVOCAÇÃO PARA ASSINATURA DE CONTRATO

**O SUBSECRETÁRIO DE ESTADO DA JUSTIÇA PARA ASSUNTOS DO SISTEMA PENAL**, no uso da atribuição que lhe confere o Art. 01, Inciso II, da Delegação de Competências publicada em 01/02/2019, e considerando o Edital nº001/2019 – Inspetor Penitenciário em Designação Temporária, bem como o disposto na Lei Complementar nº. 809, de 25 de setembro de 2015;

**CONSIDERANDO** a necessidade de adoção de ações coordenadas para enfrentamento da Emergência em Saúde Pública de Importância Estadual e Internacional, decorrente do novo coronavírus (COVID-19) e os recentes Decretos Estaduais que estabelecem medidas sanitárias e administrativas para prevenção, controle e contenção de riscos, danos e agravos decorrentes do surto de novo coronavírus (COVID-19), resolve:

**1. CONVOCAR** candidatos classificados, conforme quadro abaixo, para enviar os documentos descritos no nos Itens 13.14 e 11.15 do Edital 001/2019, de forma digitalizada, para o e-mail [processoseletivo@sejus.es.gov.br](mailto:processoseletivo@sejus.es.gov.br) no período do dia **24 de março de 2020** até as **23 horas** do dia **25 de março de 2020, respeitando o seguinte procedimento:**

> 1.1- No campo "Assunto" do e-mail, o candidato deverá escrever no seguinte padrão: *"Nº da classificação\_Nome Completo do Candidato – Inspetor Penitenciário - DT" Exemplo: 015\_ Fulano da Silva – Inspetor Penitenciário – DT;*

**2. Para efeito de comprovação de documentações** o candidato deverá anexar, no e-mail acima, os seguintes documentos digitalizados em formato **.pdf**:

**2.1 - Ficha de Inscrição** (gerada no ato de inscrição e disponível na área do candidato do sit[e selecao.es.gov.br\)](https://selecao.es.gov.br/) - o arquivo anexado deverá ser enviado com o nome "*Classificação do Candidato\_Nome*". *Exemplo: 015\_ Fulano da Silva.*

**2.2 - Ficha de Dados Pessoais** (disponibilizada no site do Acesso Cidadão) – deverá ser impressa e preenchida manualmente e sem rasuras, digitalizada, no formato **.pdf**, o arquivo anexado deverá ser enviado com o nome "*Classificação do Candidato\_Ficha de Dados Pessoais*".

*Exemplo: 015\_ Ficha de Dados Pessoais.*

**2.3 - Xerox dos Documentos Pessoais** (CPF, RG, CNH, Comprovante de Cadastramento do PIS/PASEP, CTPS, Título de Eleitor com o comprovante de votação da última eleição ou Certidão de Quitação Eleitoral, Comprovante de Residência atualizado e Certificado de Reservista ou Certificado de Dispensa de Incorporação, para os candidatos do sexo masculino) - o arquivo anexado deverá ser enviado com o nome "**Classificação do Candidato\_Doc. Pessoais**".

*Exemplo: 015\_ Doc. Pessoais.*

**2.4 - Certificado de Conclusão ou Diploma de Curso de Nível Médio** - expedido por instituição de ensino reconhecida pelo Ministério da Educação, Secretarias ou Conselhos Estaduais de Educação - o arquivo anexado deverá ser enviado com o nome "*Classificação do Candidato\_Diploma"*.

*Exemplo: 015\_ Diploma*

**2.5 - Certidões** (Atestado de Antecedentes Criminais - expedido pelo Departamento de Identificação da Superintendência de Polícia Técnico Científica; Certidão Negativa de Nada Consta - Cível e Criminal - todas as comarcas; Certidão Negativa de Nada Consta da Justiça Federal; Certidão Negativa Criminal da Justiça Eleitoral; Certidão de Quitação Eleitoral na ausência de comprovante de votação) – os arquivos deverão ser unificados em um único arquivo, que será anexado e deverá ser enviado com o nome "**Classificação do Candidato\_Certidões**".

*Exemplo: 015\_Certidões*

**2.6 - Atestado de Saúde Ocupacional** (fornecido por médico especializado em Medicina do Trabalho, devidamente carimbado, dentro do prazo de 30 dias) - o arquivo anexado deverá ser enviado com o nome "**Classificação do Candidato\_ Atestado de Saúde Ocupacional**".

*Exemplo: 015\_ Atestado de Saúde Ocupacional*

**2.8 - Documentos para Comprovação da Qualificação Profissional e Diploma Original para Conferência da Graduação** (a digitalização dos documentos utilizados para comprovar a pontuação alcançada, bem como, o diploma de graduação em ensino superior, tecnólogo ou técnico para conferência da graduação) - o arquivo anexado deverá ser enviado com o nome "**Classificação do Candidato\_ Qualificação e Títulos**".

*Exemplo: 015\_ Qualificação e títulos* 

- **3.** O total de arquivos em .pdf a serem anexados no e-mail será de até 07 (sete):
	- **a)** "*Classificação do Candidato\_Nome do candidato*", contendo Ficha de Inscrição no formato .pdf;
	- **b)** "*Classificação do Candidato\_Ficha de Dados Pessoais*", contendo a ficha de dados pessoais devidamente preenchida e digitalizada no formato .pdf;
	- **c)** "*Classificação do Candidato\_Doc. Pessoais"* contendo as digitalizações de todos os documentos pessoais dos candidatos, no formato .pdf;
	- **d)** *"Classificação do Candidato\_Diploma",* contendo o diploma ou certificado de conclusão do ensino médio, no formato .pdf;
	- **e)** *"Classificação do Candidato\_Certidões",* contendo todas as certidões solicitadas, unificadas em um único arquivo, no formato .pdf;
	- **f)** "*Classificação do Candidato\_ Atestado de Saúde Ocupacional"*, contendo a digitalização do atestado médico de saúde ocupacional devidamente assinado por médico do trabalho, no formato .pdf;
	- **g)** "**Classificação do Candidato\_ Qualificação e Títulos**", contendo as digitalizações dos documentos e diplomas usados para comprovar pontuação alcançada, unificado em um único arquivo, em formato .pdf.

### **4.** A certidão negativa da Corregedoria, será de responsabilidade da Gerência de Gestão de Pessoas – GGP.

- **5.** Não serão aceitos documentos ilegíveis, com rasuras e/ou outros defeitos que dificultem a leitura, sendo de responsabilidade do candidato se atentar para que a digitalização fique legível, destacando ainda que os documentos anexados são de inteira responsabilidade do candidato, bem como a observação da data estabelecida, arcando o candidato com as consequências de eventuais erros no procedimento de anexo.
- **6.** Serão desconsiderados e-mails com os referidos anexos, encaminhados posterior as **23 horas** do dia **25 de março de 2020**, incorrendo a eliminação do candidato por não comprovação de documentação, conforme subitem 13.6 do Edital 001/2019.
- **7.** Não serão aceitos documentos entregues em desacordo com as disposições estabelecidas neste ato de convocação.
- **8. A INEXATIDÃO, A FALSIDADE DE DECLARAÇÃO E AS IRREGULARIDADES DA DOCUMENTAÇÃO, VERIFICADAS A QUALQUER TEMPO, EM ESPECIAL POR OCASIÃO DA CONTRATAÇÃO, ACARRETARÃO A NULIDADE DA INSCRIÇÃO COM TODAS AS SUAS CONSEQUÊNCIAS, SEM PREJUÍZO DAS DEMAIS MEDIDAS DE ORDEM ADMINISTRATIVA, CÍVEL OU CRIMINAL.**
- **9.** A qualquer momento, mesmo que posterior a contratação o candidato poderá ser convocado para apresentar os documentos originais junto à Secretaria.
- **10.** Após a conferencia das documentações apresentadas, serão carregados os contratos para assinatura digital no dia **31 de março de 2020**, bem como, se necessário, será realizada nota de exclusão dos candidatos que não seguirem as normas desta nota convocatória.
- **11.** A assinatura do contrato se dará por meio de assinatura eletrônica via **E-DOCS**, sendo de **INTEIRA RESPONSABILIDADE DO CANDIDATO TER ACESSO AO SISTEMA,** o link de acesso ao sistema é [https://e-docs.es.gov.br/Internal,](https://e-docs.es.gov.br/Internal) informamos que o acesso para assinatura do contrato pode ser também realizado, através do aplicativo para celular ESPM – ES na Palma da Mão, disponível para Android e Ios.
- **12.** A lotação dos candidatos será feita de acordo com a necessidade e conveniência desta administração.
- **13.** A Comunicação Interna CI de localização dos candidatos sem vínculos ativos com a SEJUS, acompanhará o Contrato, os candidatos ativos permanecerão na mesma unidade de lotação.
- **14.** Nenhum candidato poderá alegar desconhecimento das instruções contidas neste ato de convocação e das demais normas do Processo Seletivo.
- **15.** Os candidatos que estão ativos no Sistema atualmente, deverão aguardar nova convocação para assinatura de Contrato.

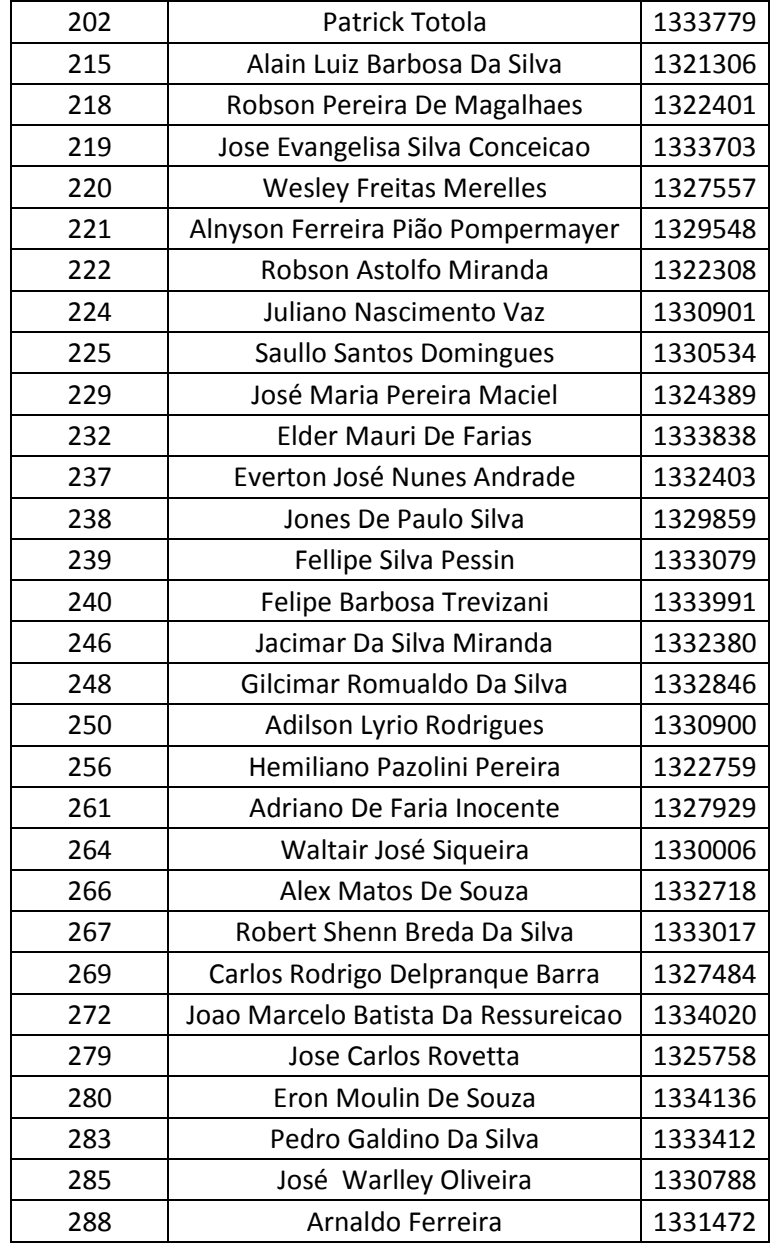

#### Região Norte Masculino

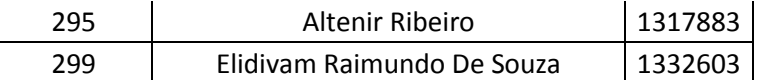

*Vitória, 20 de março de 2020.*

# **ALESSANDRO FERREIRA DE SOUZA SUBSECRETÁRIO DE ESTADO PARA ASSUNTOS DO SISTEMA PENAL**